# **Contents**

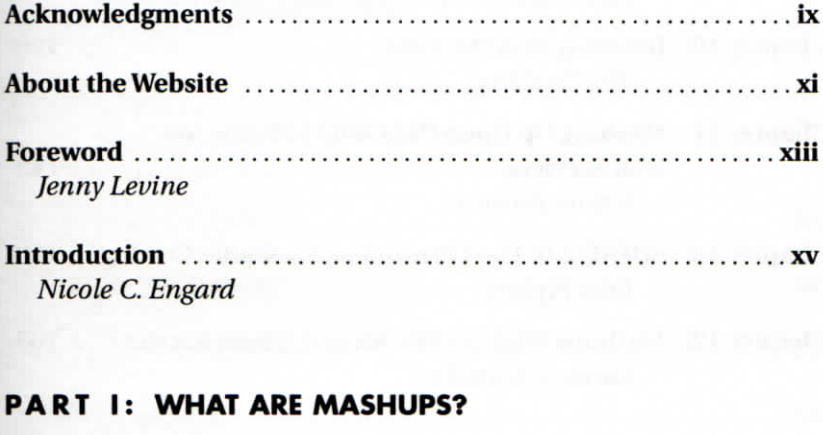

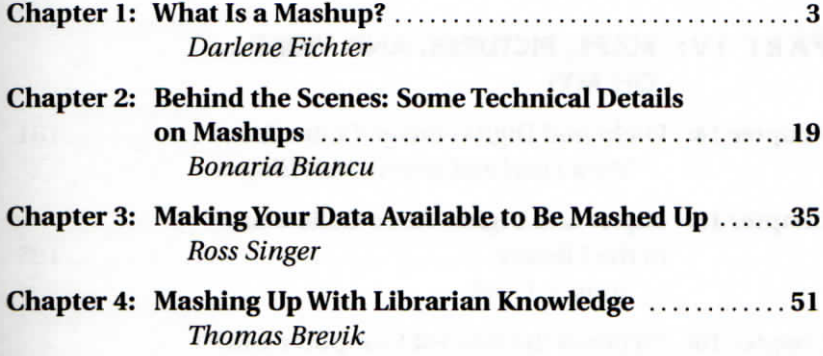

## **PART II: MASHING UP LIBRARY WEBSITES**

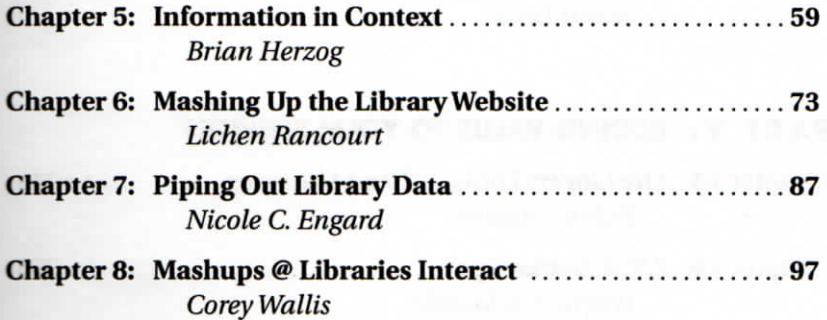

#### **vi Library Mashups**

### **PART III; MASHING UP CATALOG DATA**

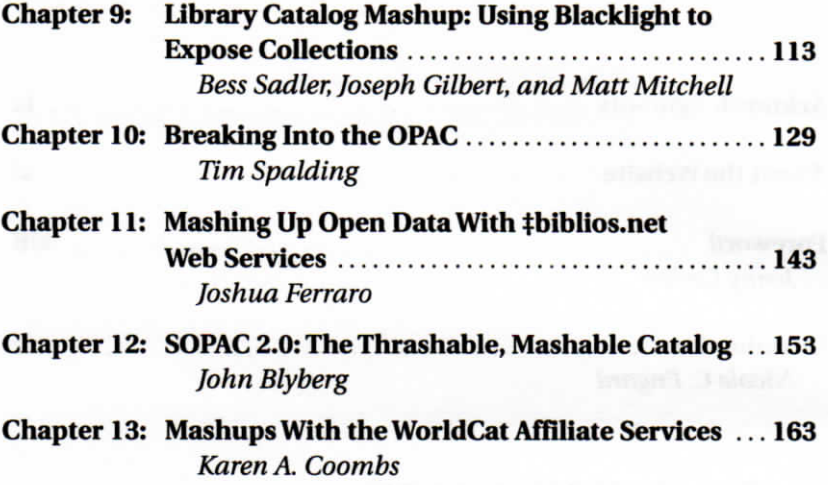

# **PART IV: MAPS, PICTURES, AND VIDEO ... OHMYI**

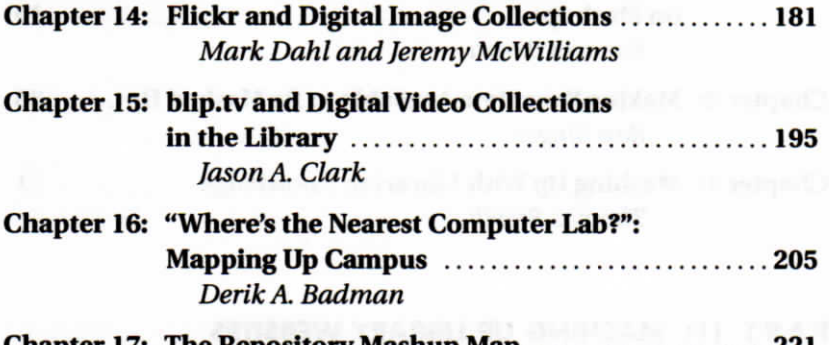

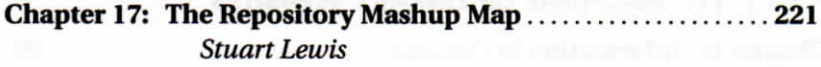

#### **PART V: ADDING VALUE TO YOUR SERVICES**

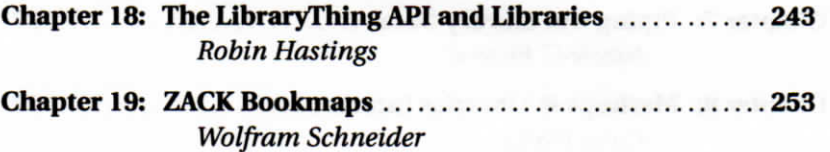

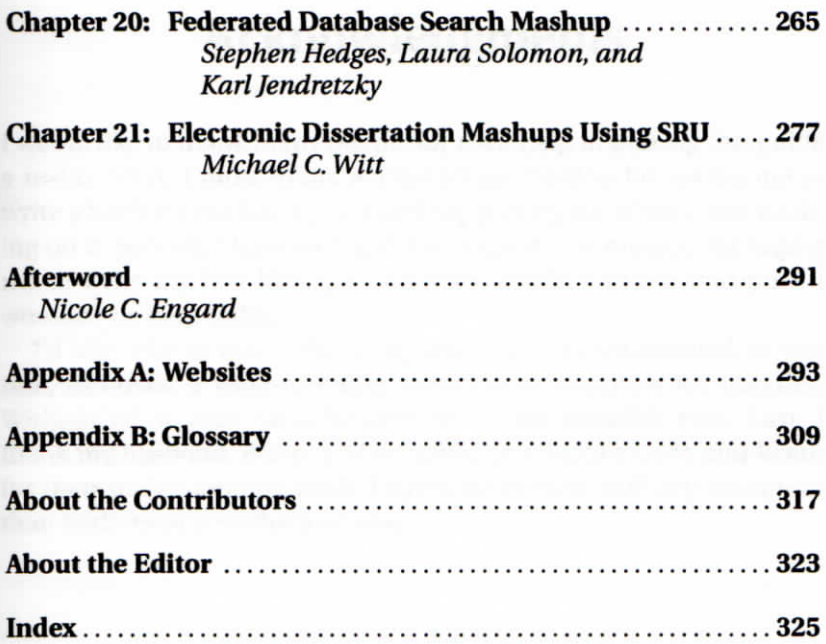

 $\sim$  .